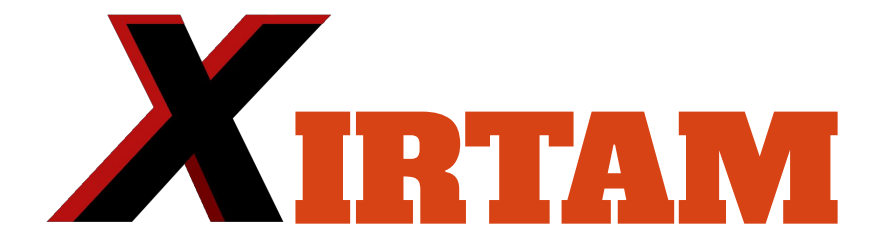

### Lior Attias, Shida Jing, Annie Wang, Andrew Gorovoy, Bailey Nozomu Hwa

# Xirtam Overview

- Xirtam is a matrix manipulation language with:
	- The functionality of Python's **Numpy**
	- Syntax of **C** to maximize readability
	- Excel-like function calling
	- Unique features aimed at **saving users' time**.
- Users: data scientists and frequent excel users (business analysts) who are:
	- Familiar with working with matrices
	- In need of something more powerful than Excel
	- Novice-to intermediate Programmers
- Uses:
	- For the said individuals to learn how to code
	- Quick and easy operations with matrices

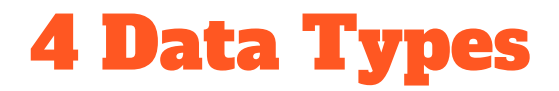

Num: Catch all for numbers, whether ints, floats, or doubles

Xirtam: 2-Dimensional Matrix of Numeric Values or Expressions

Bool: Basic Boolean type

String: Basic String type

### Convenient Features

- Few Data Types
- Convenient Error checking
	- Checks for uninitialized variables
- Autocorrection to **Save Time**:
	- Matrices
		- Built-in Matrix functions autocorrect user input where possible
	- Functions
		- Automatic return values if a return value is not specified
	- For main()
		- LLVM expected int type
		- We added hidden int type to make the entry point an int in the back: as long as the user names the entry point main, it will work

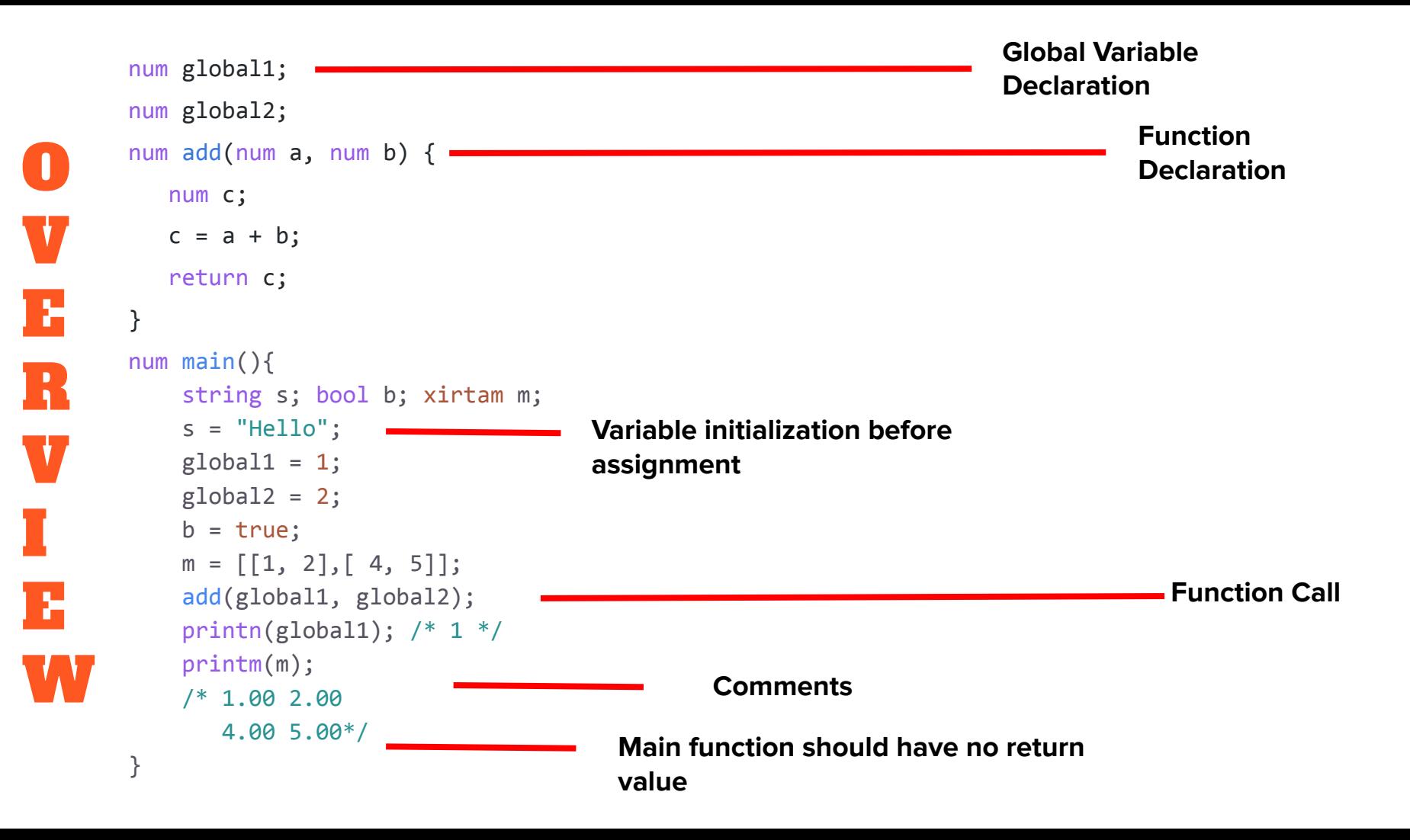

### Control Flow

```
if (true && true) {
        printn(1);
    } else {
        printn(0);
    }
num i;
for (i = 0 ; i < 5 ; i = i + 1) {
    printn(i);
  }
num i;
 i = 5;while (i > 0) {
    printn(i);
   i = i - 1; }
                                                      If … else statement
                                                      For loop
                                                      While loop
```
### Matrix Functionalities

- Easy initialization of a matrix
- User can easily get the following attributes of matrices:
	- Transpose of matrix
	- Rows
	- Columns
	- Number of rows
	- Number of columns
- User can easily perform the following transformations
	- Add two matrices
		- Component-wise addition
	- Subtract two matrices
	- Multiply two matrices
	- Get/Set specific index values

\*\*\*All matrix methods have error checking

### Matrix Initialization

Initialization of Matrix

```
num main() {
     xirtam m;
     m = [[1, 2], [3,4], [5,6]];
```

```
num main() {
     xirtam m;
     m = autofill(3,3,1);
```
**}**

**}**

Creates 3 x 3 matrix with 1 in each index

### Internal Logic

 $\qquad \qquad \}$ 

}

```
matrix* initMatrix(double* listOfValues, int 
num cols, int num rows) {
   double* matrixValues = malloc(num_rows *
num cols * sizeof(double*));
```

```
for(int r = 0; r < num rows; r++) {
      for(int c = 0; c < num cols; c++) {
        int idx = c + (r * num cols);
         matrixValues[idx]=listOfValues[idx];
\{x_i\}_{i=1}^N
```

```
 //return a pointer to matrix struct
```
### Matrix Attribute Examples

### Number of Rows/Columns

```
num main() {
     xirtam m;
     num result;
     m = [[1,2,1,3],[1,2,2,3],[1,2,2,3]];
     result = getrows(m);
     printn(result);
```
**Transpose** 

```
num main() {
     xirtam m;
     m = [[1, 2], [3, 4]];
```

```
 printm(trans(m));
```

```
### 1.00 3.00
     2.00 4.00
```
**}**

### 3

**}**

### Matrix Function Examples

### Add/Subtract

```
num main() {
     xirtam m;
     m = [[1, 2], [3, 4], [5, 6]];
     printm(matadd(m,m));
}
### 2.00 4.00
     6.00 8.00
     10.00 12.00
```
#### **Multiplication**

```
num main() {
     xirtam m;
     xirtam n;
     xirtam ret;
     num r;
     m = [[4, 2,1], [422, 21], [0.4, 6.2]];
     n = [[1, 2, 3], [0.5, -1.2, 0]];
    ret = \text{matmult}(m, n);
```
#### ###

**}**

Fatal error: exception Failure("No staggered Matrices allowed, rows must be same size")

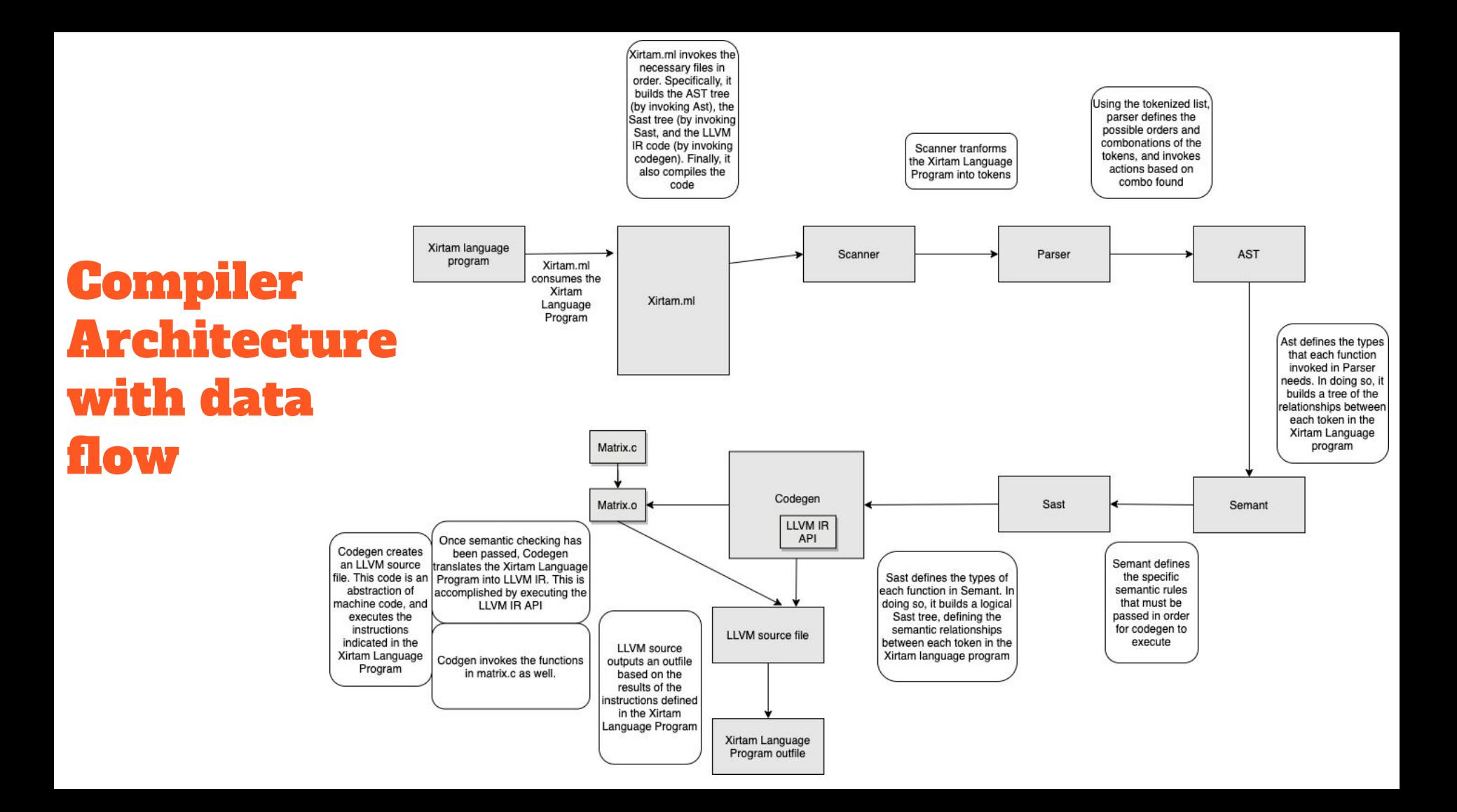

### Future work

- Add in more complex built in matrix operations
- Increase the flexibility of matrix operations even more! Allow a user to concat matrices of different sizes, etc
- Image processing, tensorflow-- implement the basic functionalities to users to build complex programs

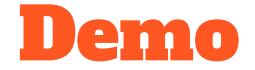

Problem: given a binary matrix X and a zero matrix Y, build up information about clusterings of 1's in X, and store the information in Y.

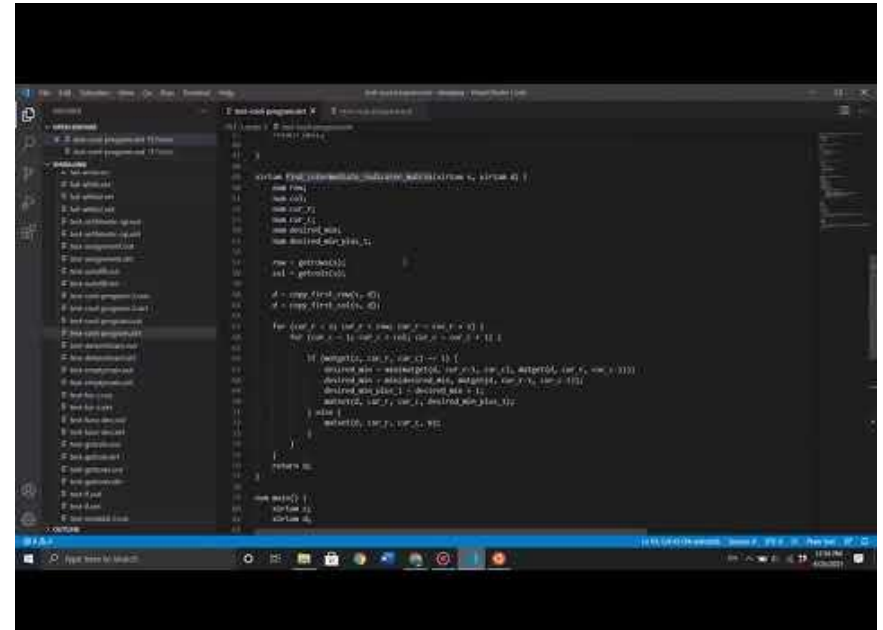

# Thank you for your help

Thank you, Professor Edwards and all the TA's for all the help you provided.

Citation: this language is built upon MicroC and past project Matrx.